## $<<$ AutoCAD2010  $>$

 $<<$ AutoCAD2010  $>>$ 

- 13 ISBN 9787561232941
- 10 ISBN 7561232942

出版时间:2012-1

页数:246

字数:423000

extended by PDF and the PDF

http://www.tushu007.com

## $<<$ AutoCAD2010  $>$

AutoCAD2010 "

AutoCAD

 $2010$ 

 $\begin{aligned} \text{AutoCAD2010} \qquad \qquad & \text{AutoCAD2010} \end{aligned}$ 

 $\overline{\text{AutoCAD}}$ 

 $\text{AutoCAD}$ 

## $<<$ AutoCAD2010  $>$

1 AutoCAD 2010 1.1 AutoCAD  $1.1.1$  AutoCAD  $1.1.2$  AutoCAD 1.2 AutoCAD 2010  $1.21$  $1.22$  $1.23$  $1.24$  $1.25$  $1.26$ 1.2.7 AutoCAD 2010 1.3 1.31 1.32 1.33 1.34  $1.4$  $1.41$  $1.42$  $1.43$  $1.44$ 1.5 —— AutoCAD  $2<sub>2</sub>$  $2.1$ 22 221 222 223 224 23 231 232 233 234 235 236 237  $2.4$ 241 242 25  $251$ 

# $<<$ AutoCAD2010  $>$

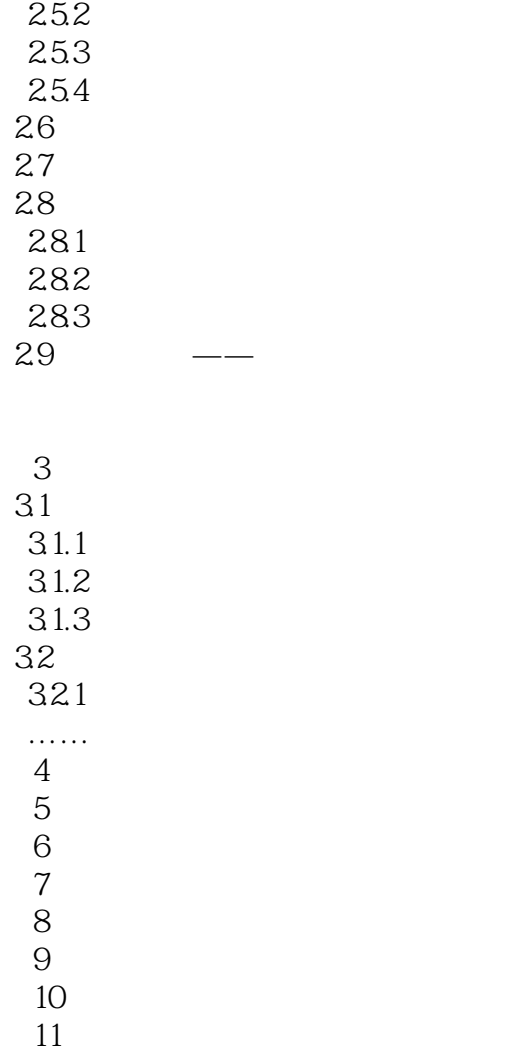

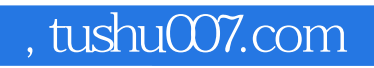

# $<<$ AutoCAD2010  $>$

本站所提供下载的PDF图书仅提供预览和简介,请支持正版图书。

更多资源请访问:http://www.tushu007.com